## **Position History Inquire Page**

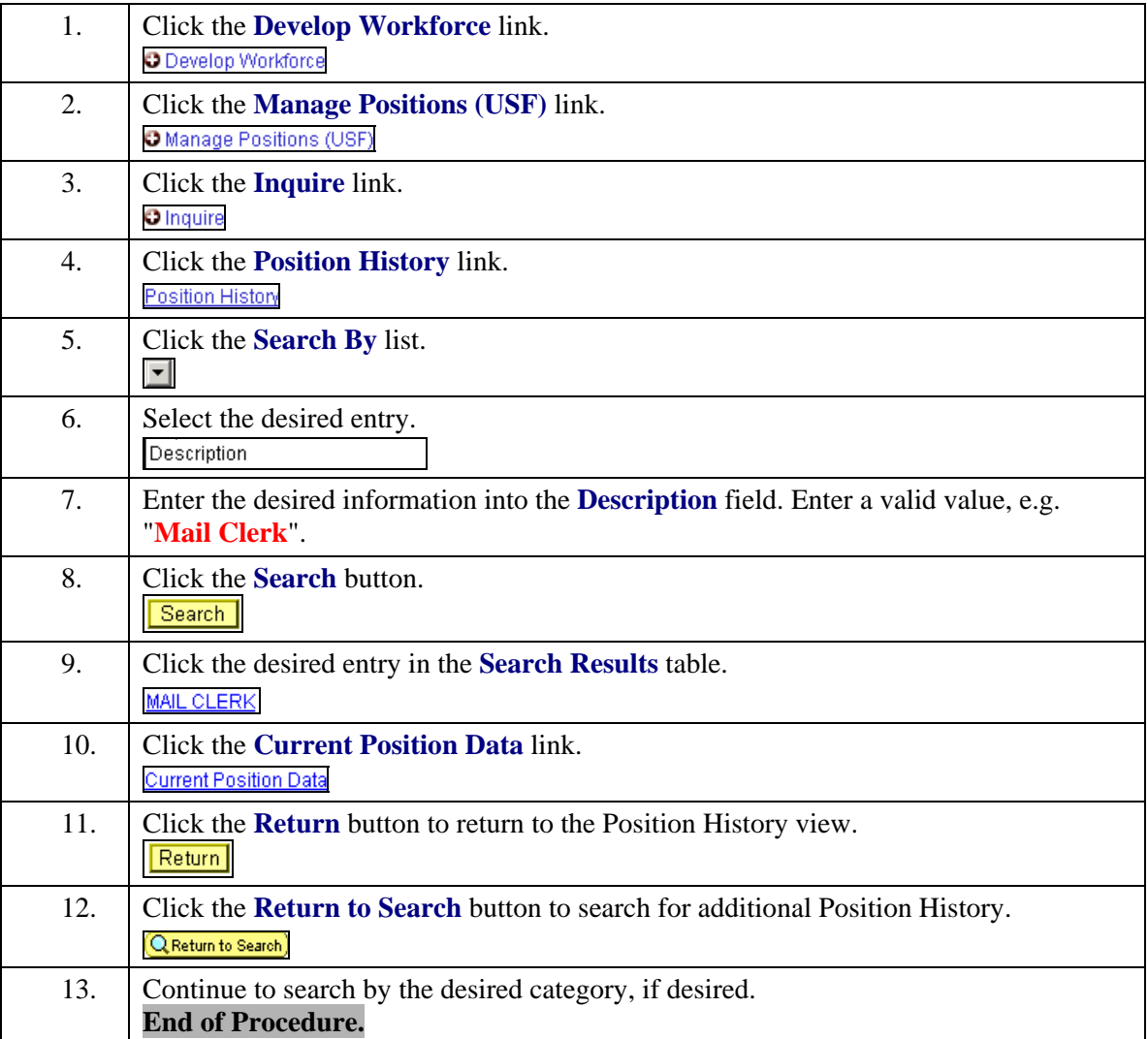